# **VPN**

Das GNZ stellt für die Mitarbeiter\*innen am FHI einen flexiblen VPN-Zugang zur Verfügung. Dieser VPN-Zugang gewährleistet den Zugang zu lokalen Ressourcen (Homeverzeichnisse, geschützte Web-Inhalte etc.) und zu den vom FHI abonnierten Online-Journalen.

Damit ist es auch möglich, aus unsicheren Umgebungen (Gästenetze, Hotspots etc.) eine sichere Verbindung zum Institut aufzubauen.

Für eine Standalone-Installation der VPN-Client-Software gehen Sie bitte auf:

#### **https://www.gnz.mpg.de/intern/vpn**

Hier erhalten Sie Clients für die gängigen Betriebssysteme (Windows, Mac, Linux). Für mobile Geräte mit Android oder iOS beziehen Sie die **Cisco AnyConnect** VPN-Software aus dem jeweiligen App-Store.

Bei Fragen und Problemen stehen Ihnen die Mitarbeiter\*innen des GNZ jederzeit gerne zur Verfügung.

> **CISCO AnyConnect Secure Mobility**

## **Dos**

Im GNZ können Sie gebräuchliches Computer-Netzwerk-Zubehör erhalten. Auch Unübliches kann auf Anfrage erstellt bzw. bestellt werden.

- · Netzwerk-Kabel
- · Mini Switches
- · Fragen zur IT, Beratung etc.

#### **Fragen Sie uns, wir unterstützen Sie sehr gerne!**

# **Don'ts**

Mitgebrachte Geräte können neben Störungen der Infrastruktur (LAN, WLAN etc.) auch zu rechtlichen Problemen führen. Von daher ist das Mitbringen und der Betrieb folgender Geräte strikt untersagt:

- · Access Points, Hotspots etc.
- · Router (Fritzbox etc.)
- · Switche (Netgear, TP-Link etc.)

Bitte achten Sie darauf, keine **Netzwerkschleifen** zu erzeugen! Alle Arten von **illegalen** Downloads, **Copyright Verletzungen** oder Ähnlichem sind verboten!

Fragen, Support etc.:

## **system@gnz.mpg.de**

www.gnz.mpg.de Telefon +49 30 8413 - 3200 Fritz-Haber-Institut · Gebäude T Van't-Hoff-Straße 19 · 14195 Berlin Mitte 2022

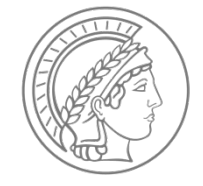

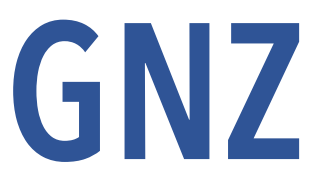

# **Gemeinsames Netzwerkzentrum**

der Berlin-Brandenburgischen Max-Planck-Institute am Fritz-Haber-Institut der Max-Planck-Gesellschaft

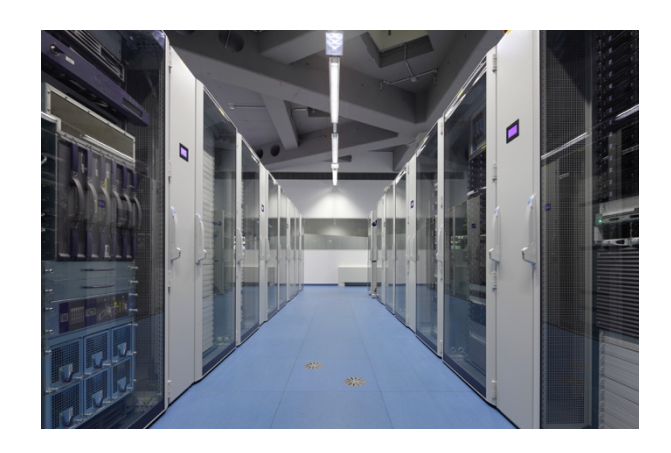

**system@gnz.mpg.de**

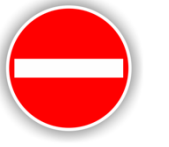

### **Netzwerk (LAN)**

FHI-**Mitarbeiter\*innen** stehen kabelgebundene Anschlüsse für den Zugang in das Instituts-Netzwerk und in das Internet zur Verfügung. Die Nutzung der Endgeräte ist abhängig von den internen Regeln des Fachbereiches und setzt hierbei eine Registrierung durch die jeweiligen IT-Zuständigen der Abteilung voraus:

- · Abt. AC: Julian Fabian
- · Abt. ISC: Gero Thielsch
- · Abt. MP: Gert von Helden
- · Abt. PC: Albrecht Ropers
- · Abt. TH: Steffen Kangowski

Für **Gäste** steht im LAN ein Gäste-Netzwerk zur Verfügung, das mit automatischer IP-Konfiguration verwendet werden kann und Zugang zum Internet ermöglicht.

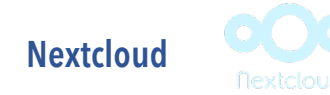

Allen Mitarbeitern des FHI steht mit der Nextcloud ein ortsunabhängiger **Speicherbereich** für Ihre Daten zur Verfügung. Hiermit ist es möglich, Dateien auf mehreren Endgeräten **synchron** zu halten bzw. mit anderen (auch externen) Teilnehmern zu teilen (**share**). Das integrierte **OnlyOffice** unterstützt das Editieren von Office-Dateien im Browser.

Die in der Nextcloud gespeicherten Daten liegen (sicher vor ungewolltem Zugriff Dritter) hier im FHI und werden standardmäßig **verschlüsselt** (AES256) übertragen.

Es gibt für alle gängigen Betriebssysteme (Windows, Mac, Linux) kostenfreie Clients. Mobile Clients (Android und iOS) stehen in den entsprechenden App-Stores zur Verfügung.

**https://fhi-cloud.gnz.mpg.de/**

#### **Backup**

Alle Server und zentralen Systeme können automatisch über **IBM Spectrum Protect** (ehem. IBM TSM) gesichert werden. Sollten hierbei Rücksicherungen nötig werden, so wenden Sie sich bitte an die Mitarbeiter\*innen des GNZ.

Die virtuelle Umgebung (VMware) wird mittels **Veeam** gesichert. Hier helfen die Mitarbeiter\*innen des GNZ bei allen Fragen gerne weiter.

Weitere Informationen, How-to's und Clients stehen unter dem Link:

#### **https://www.gnz.mpg.de/intern/backup**

zur Verfügung.

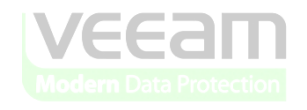

#### **WLAN**

Über das WLAN-Netzwerk **eduroam** erhalten **Mitarbeiter\*innen** des FHI Zugang zum Intranet des Fritz-Haber-Instituts und zum gesamten Internet. Bitte geben Sie Ihre Mail-Adresse (*name@fhi-berlin.mpg.de bzw. name@fhi.mpg.de*) als Benutzername und Ihr FHI-Zugangs-Passwort an.

**Gäste** aus anderen Instituten, die ebenfalls **eduroam** nutzen, können auf diesem Weg Zugang zum Gäste-Netzwerk des Fritz-Haber-Instituts erhalten und damit uneingeschränkten Zugang zum Internet.

Gäste aus Einrichtungen ohne eduroam erhalten Zugang zu einem verschlüsselten WLAN-Netzwerk über die SSID **FHI-Guest**. Das Passwort erhalten Sie bei Ihrem jeweiligen IT-Zuständigen der Abteilung

eduroam

# **Drucken**

Im GNZ stehen Ihnen hochwertige Farbdrucker für Posterdruck, Foliendruck, Flyer etc. zur Verfügung.

Für den **Posterdruck** kann die Datei per Freigabe, Nextcloud, USB-Stick oder mittels direkten Druckens zu uns transportiert werden. Sowohl Probedrucke, als auch das finale Drucken bzw. Plotten wird anschließend von einem Mitarbeiter des GNZ durchgeführt.

Nähere Informationen inkl. Anleitungen und Druckertreiber für Druckaufträge (bis DinA0+ Oversize) finden Sie unter:

**https://www.gnz.mpg.de/intern/printservice**

### **Code42**

Die Software ermöglicht die Sicherung beliebiger Daten, auch gerade geöffneter Dateien und Programme, für (**mobile**) **Clients**. Wichtig ist hierbei nur, dass der Client ungehinderten Anschluss an das Internet hat. Eine direkte Verbindung zum FHI-LAN ist nicht notwendig.

Dateien werden standardmäßig **verschlüsselt** übertragen und gespeichert. Code42 bietet für iOS und Android Apps an, welche einen mobilen Zugang auf die gesicherten Daten ermöglichen.

Weitere Informationen inkl. Client-Download unter:

**https://www.gnz.mpg.de/intern/code42**

CODE42

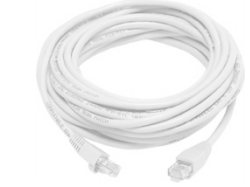